Extended research and considerations to methods suitable for the Digital Product Passport (DPP) in response to the Proposal for a REGULATION OF THE EUROPEAN PARLIAMENT AND OF THE COUNCIL establishing a framework for setting ecodesign requirements for sustainable products, Brussels, 30.3.2022 COM(2022) 142 final, 2022/0095 (COD)

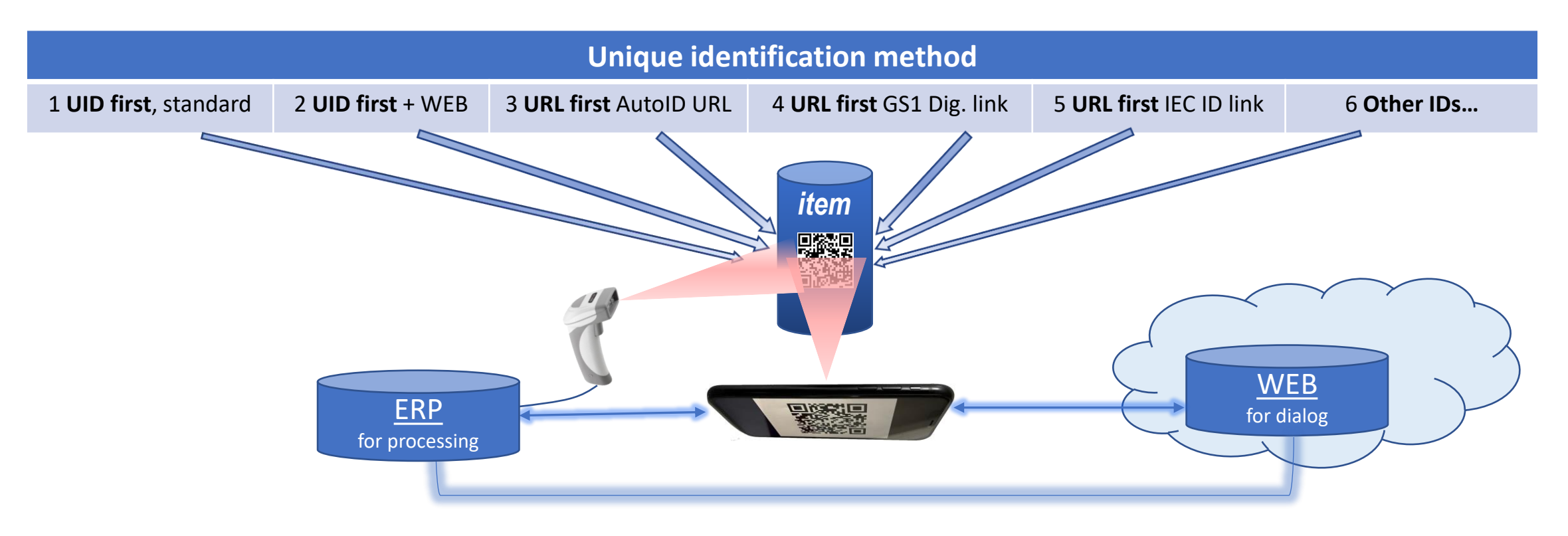

©OeHei/EDCi 2023-03-10/28 **1**

# **Unique identification and WEB link Methods for today and tomorrow**

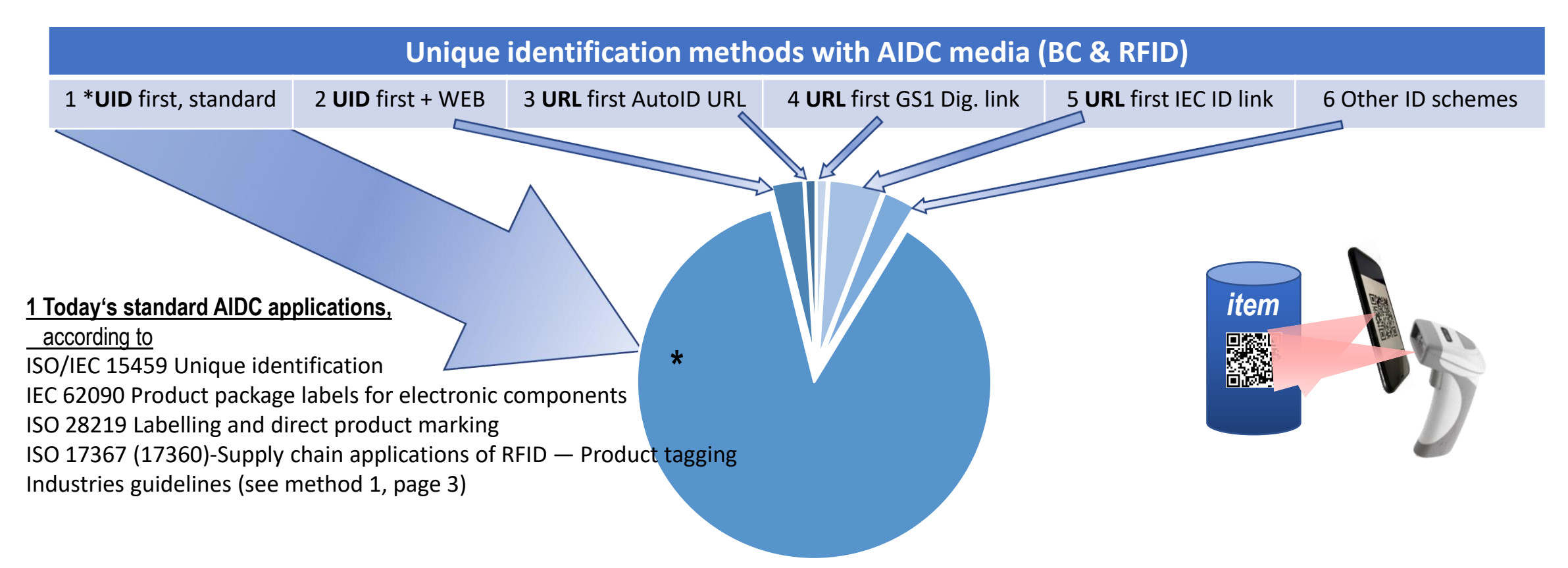

*\* UID: Unique ID according to ISO/IEC 15459 Unique Identification and ISO/IEC 15418 GS1 Application Identifiers and ASC MH Data Identifiers*

#### **METHOD 1: "UID first", WEB access via APP support**

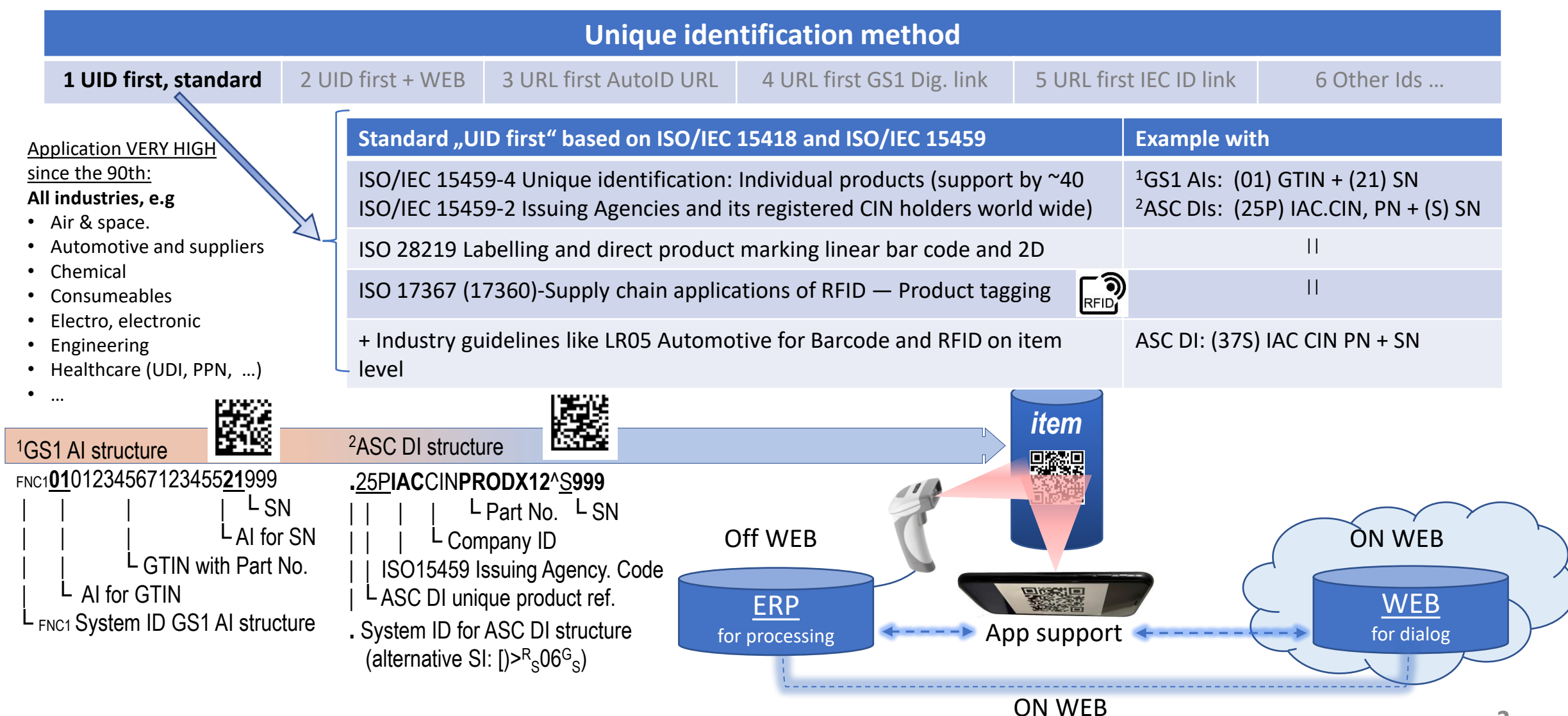

#### **METHOD 1: "UID first", WEB access via APP support**

 $\leqslant$ 

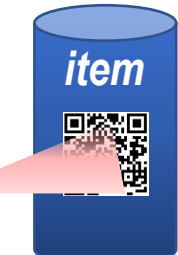

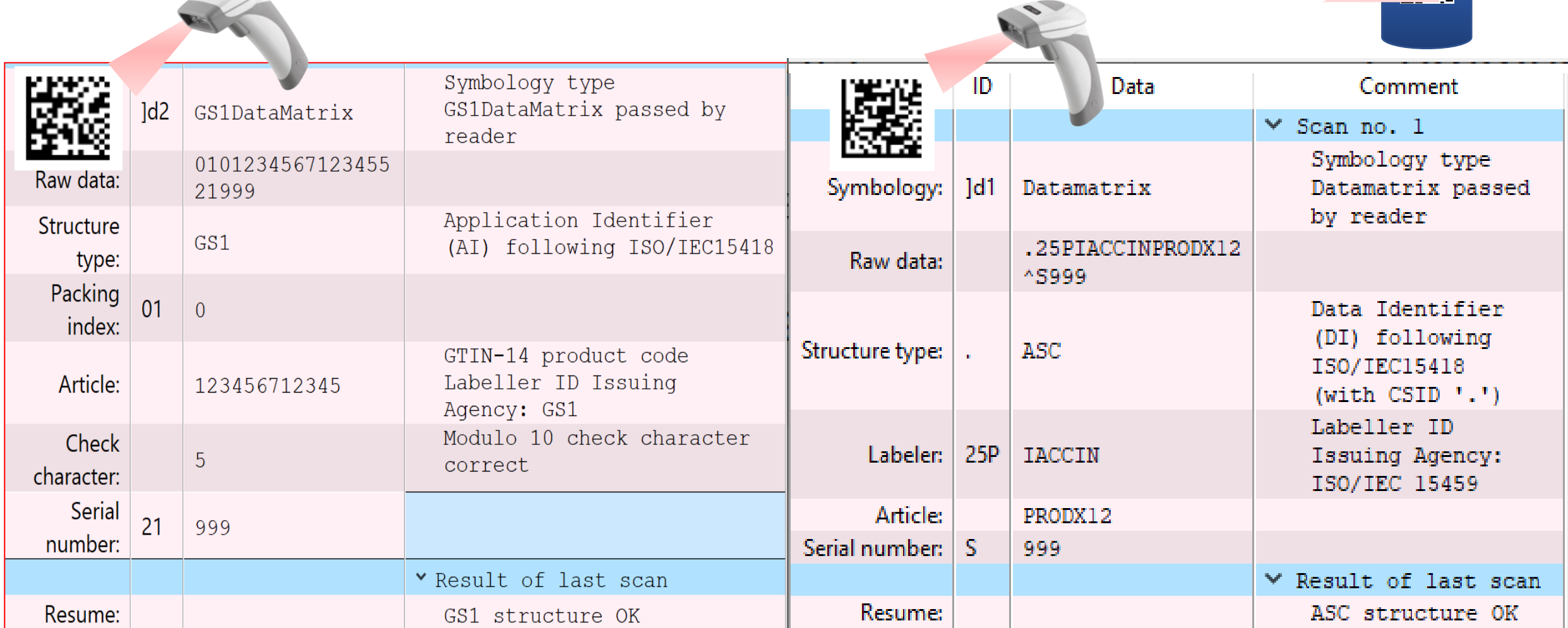

#### **METHOD 2: "ISO/IEC 15459 UID first" - ERP and WEB compatible**

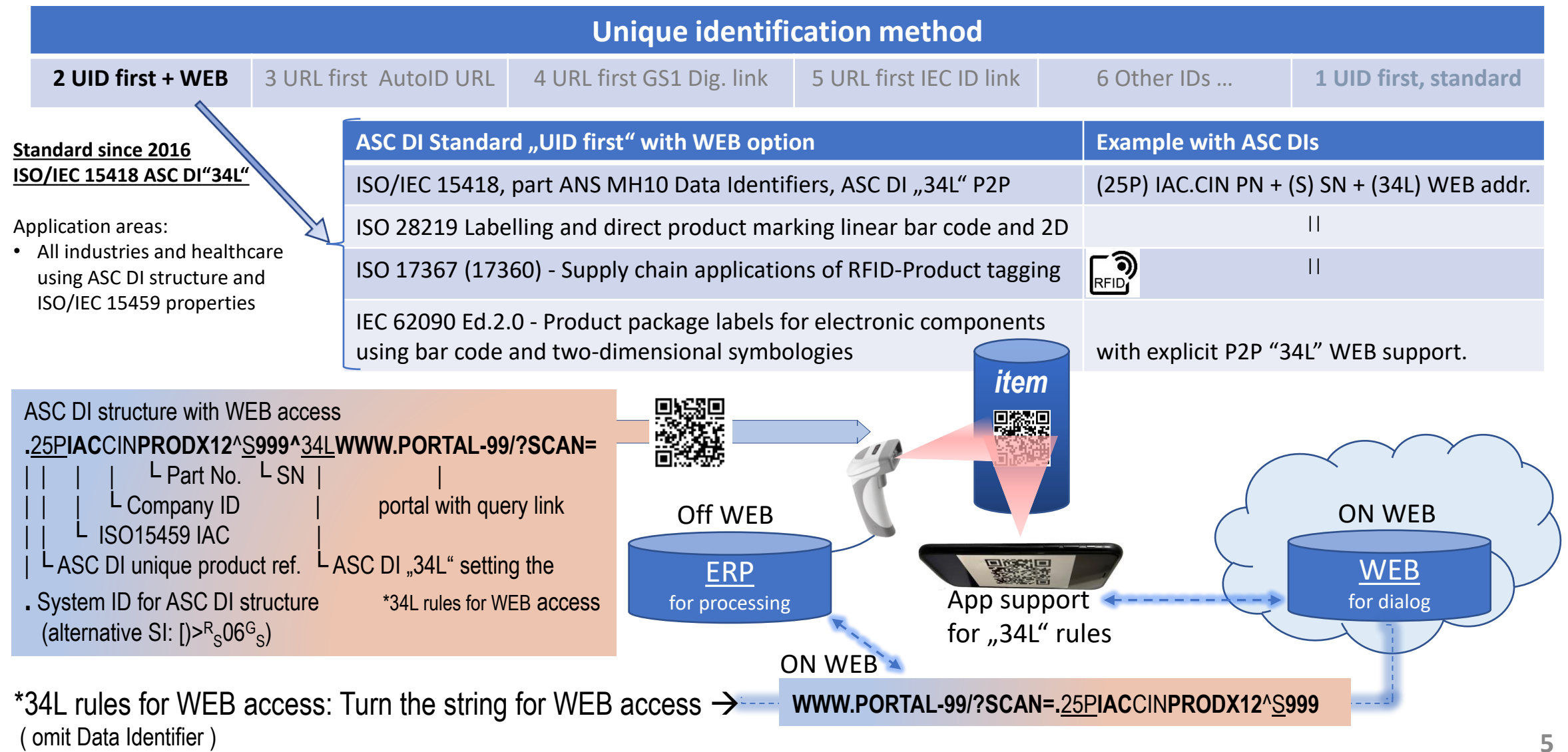

### **METHOD 2: "ISO/IEC 15459 UID first" - ERP and WEB compatible**

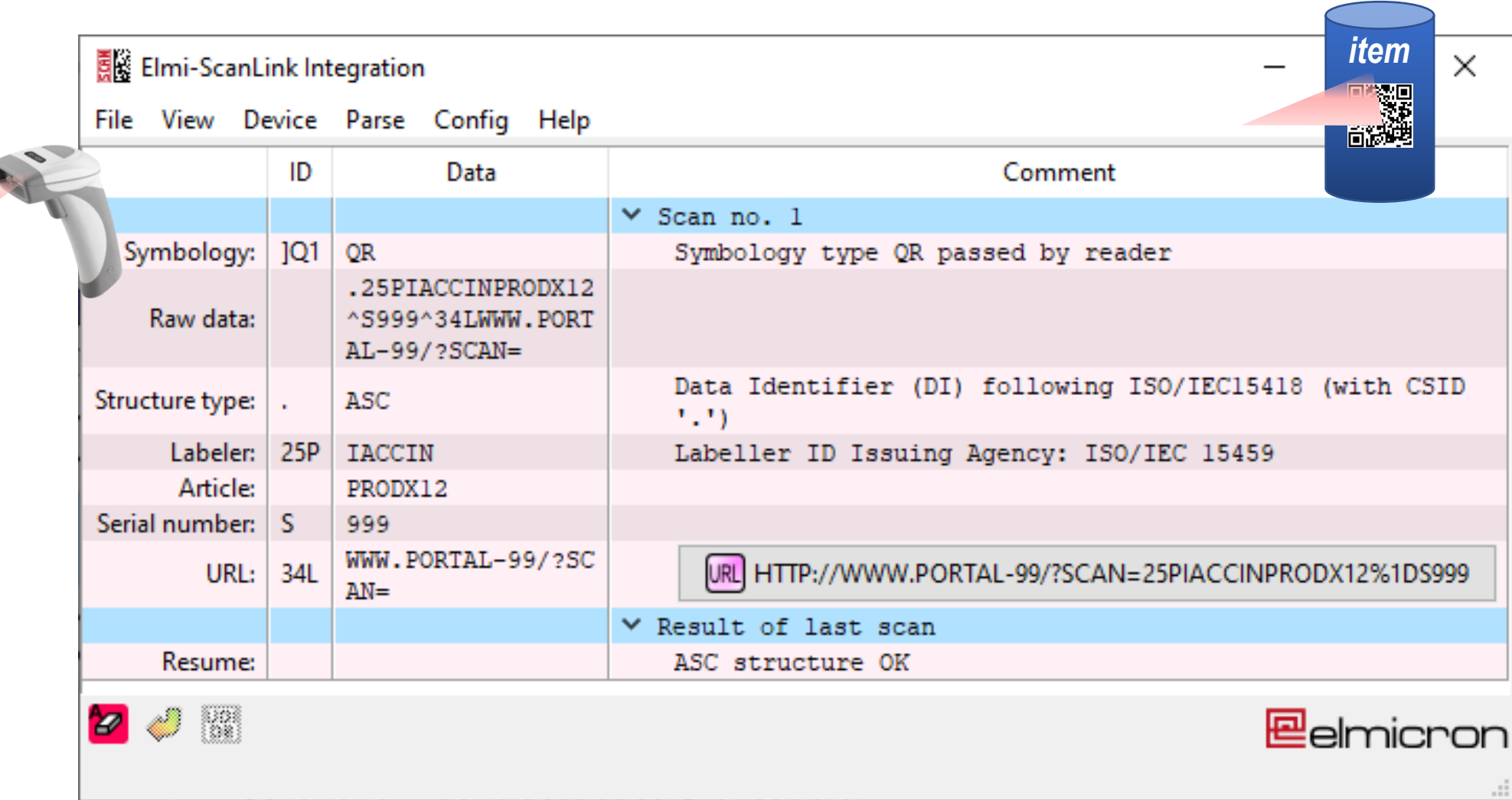

#### **Unique identification and WEB link METHOD 3: "URL first" - WEB compatible + ERP parsing**

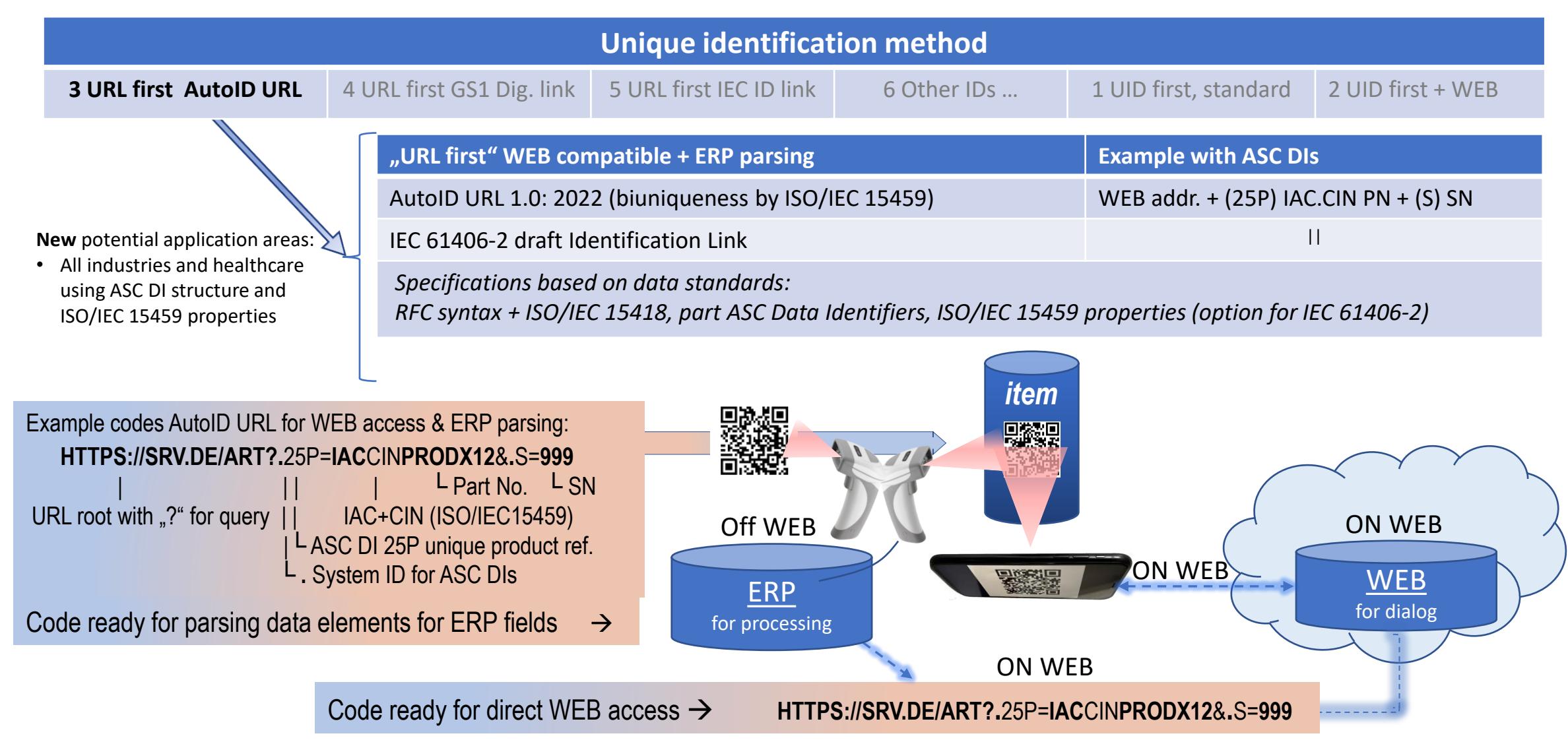

#### **Unique identification and WEB link METHOD 3: "URL first" - WEB compatible + ERP parsing**

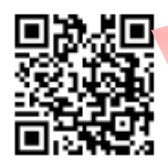

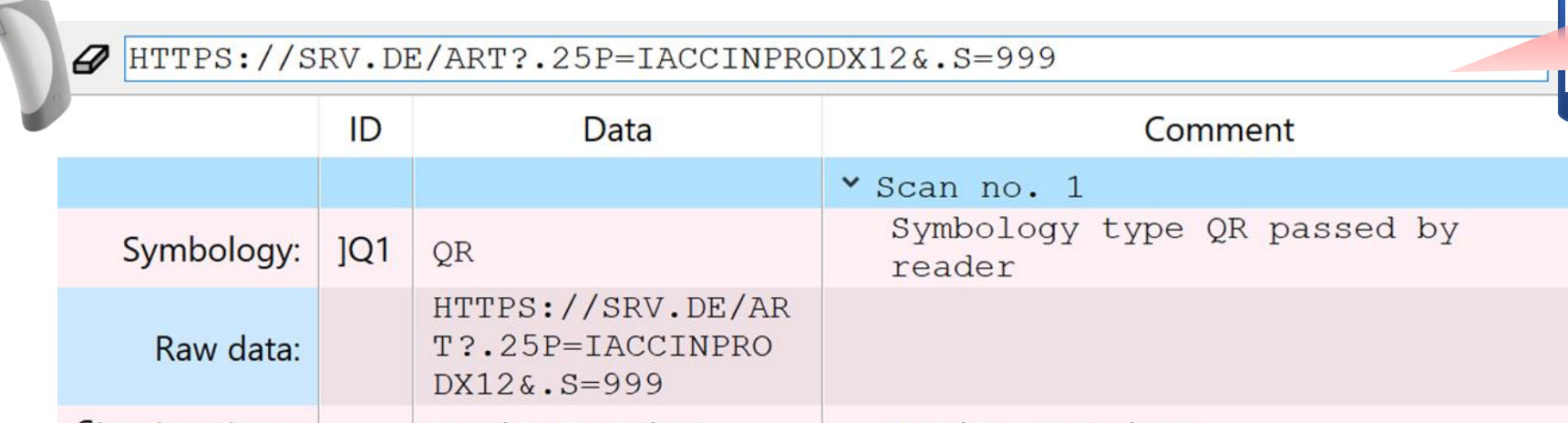

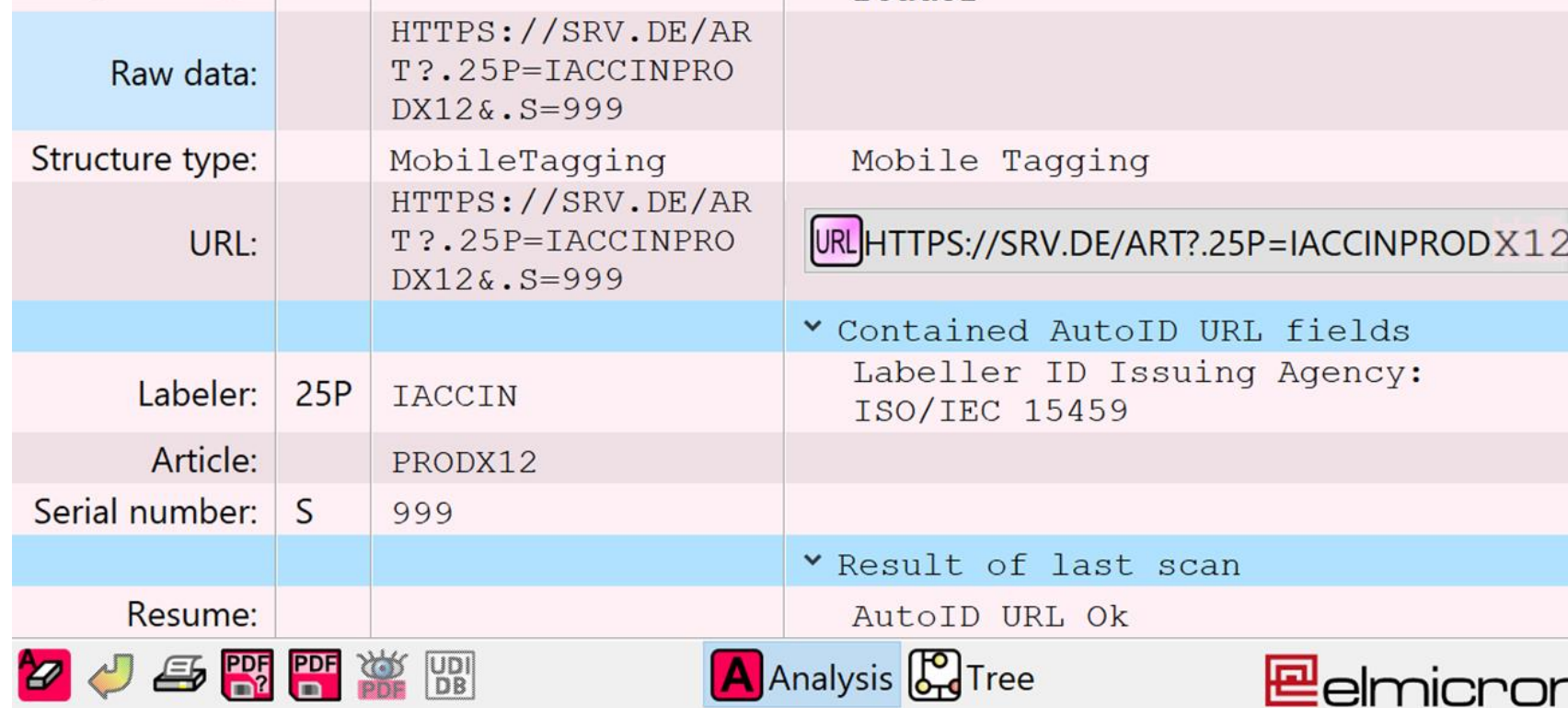

*item*

### **Unique identification and WEB link METHOD 4: "URL first" GS1 Digital Link**

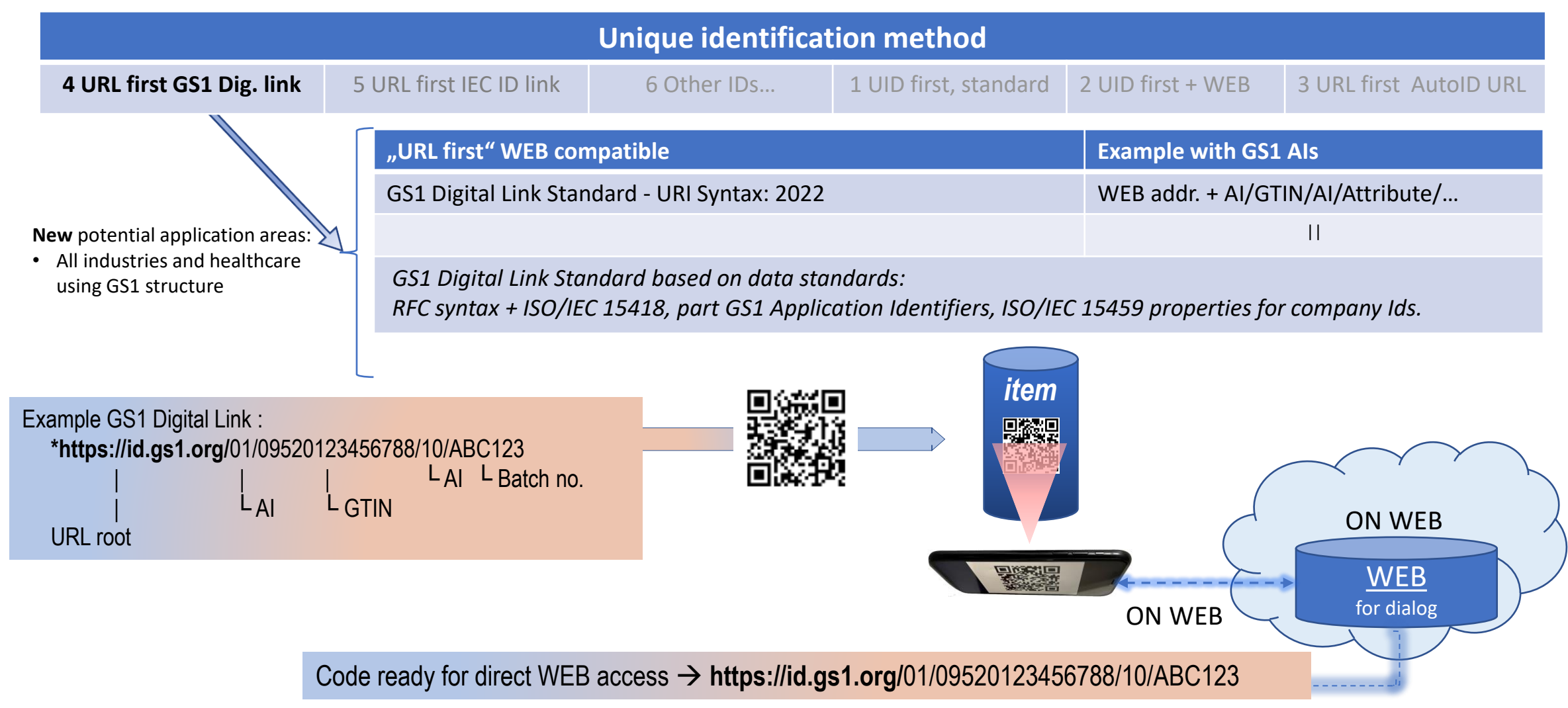

*\*Source example: GS1 Digital Link Standard: URI Syntax, chapter 5.3: GTIN+Batch* → *https://ref.gs1.org/standards/digital-link/uri-syntax/*

#### **Unique identification and WEB link METHOD 4: "URL first" - GS1 Digital Link** *item*

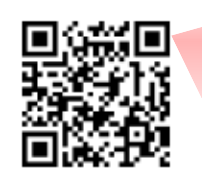

Elmi-ScanLink Verify

View Device Parse Config Help

https://id.gs1.org/01/09520123456788/10/ABC123

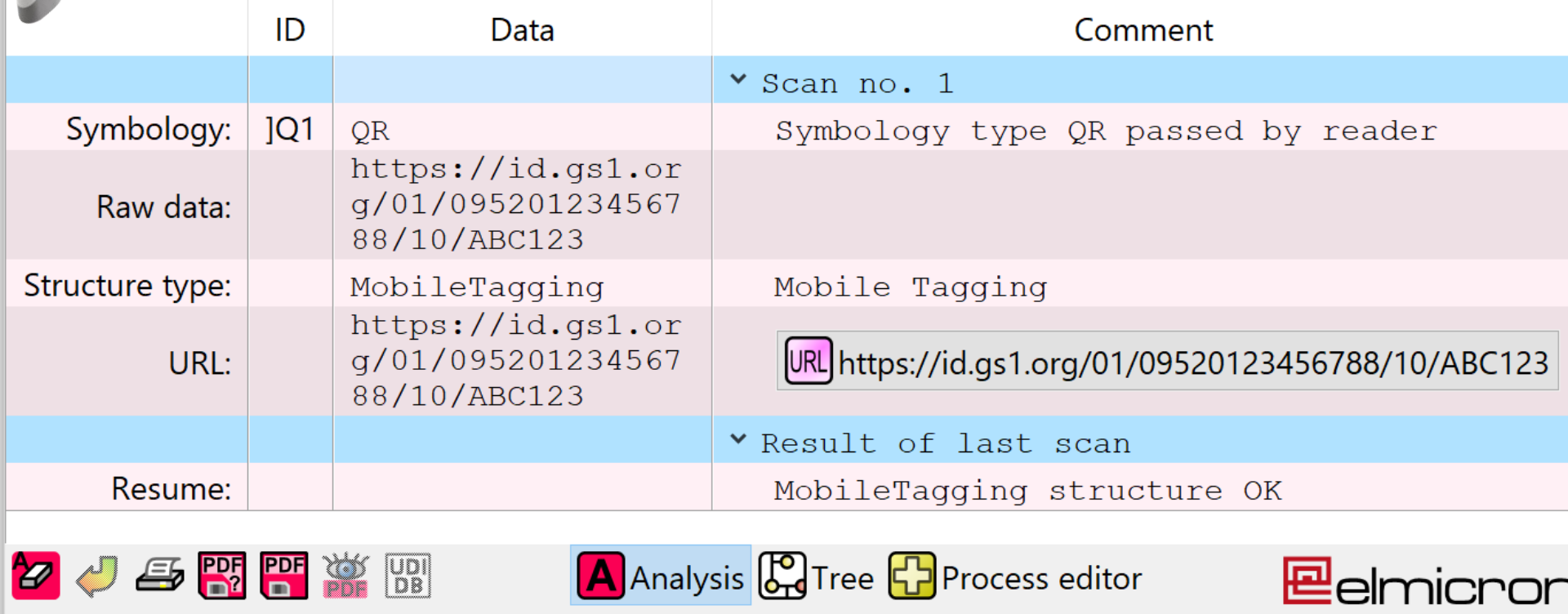

回函数

 $\mathbf{f}_\text{F}$ 

### **Unique identification and WEB link METHOD 5: "URL first" IEC 61406-1/02**

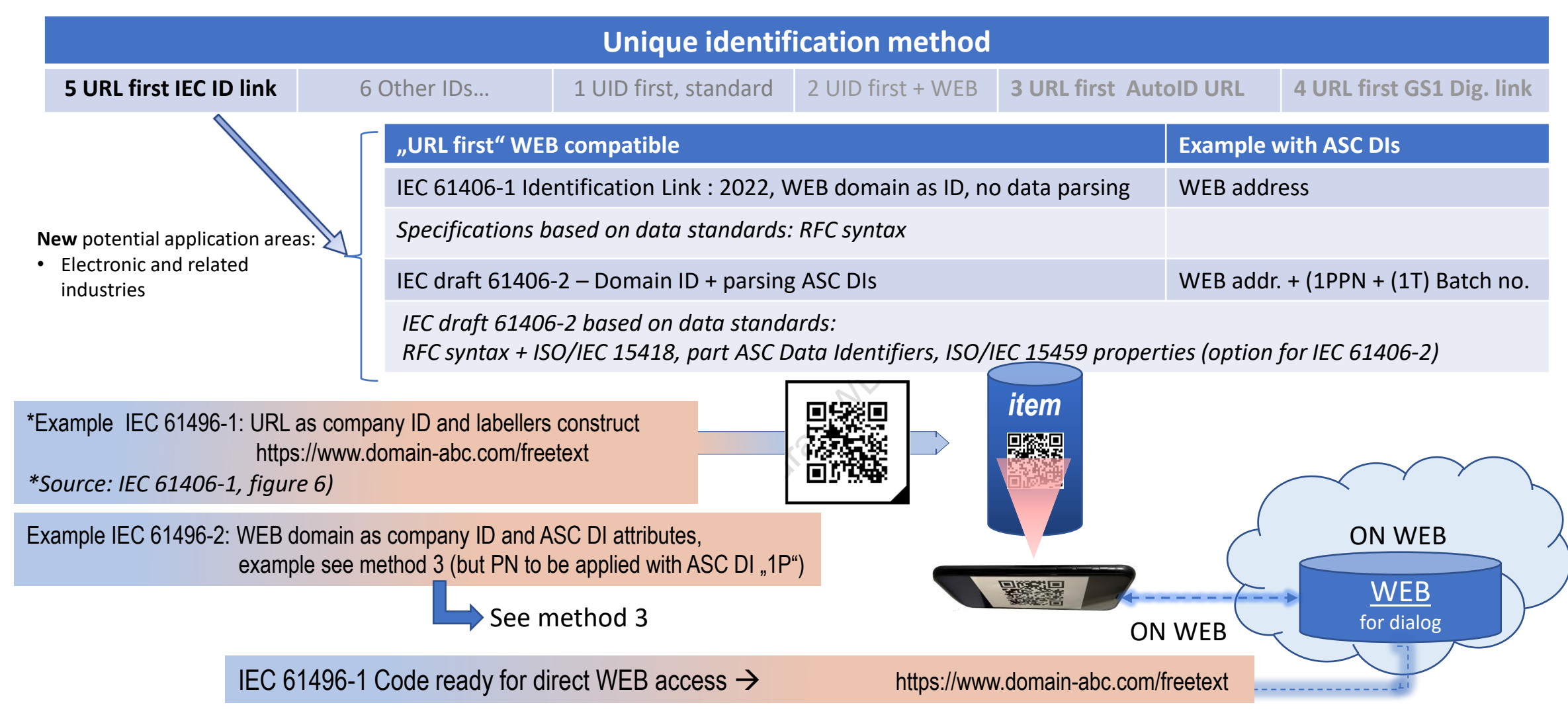

## **Unique identification and WEB link METHOD 5: "URL first" IEC 61406-1/02**

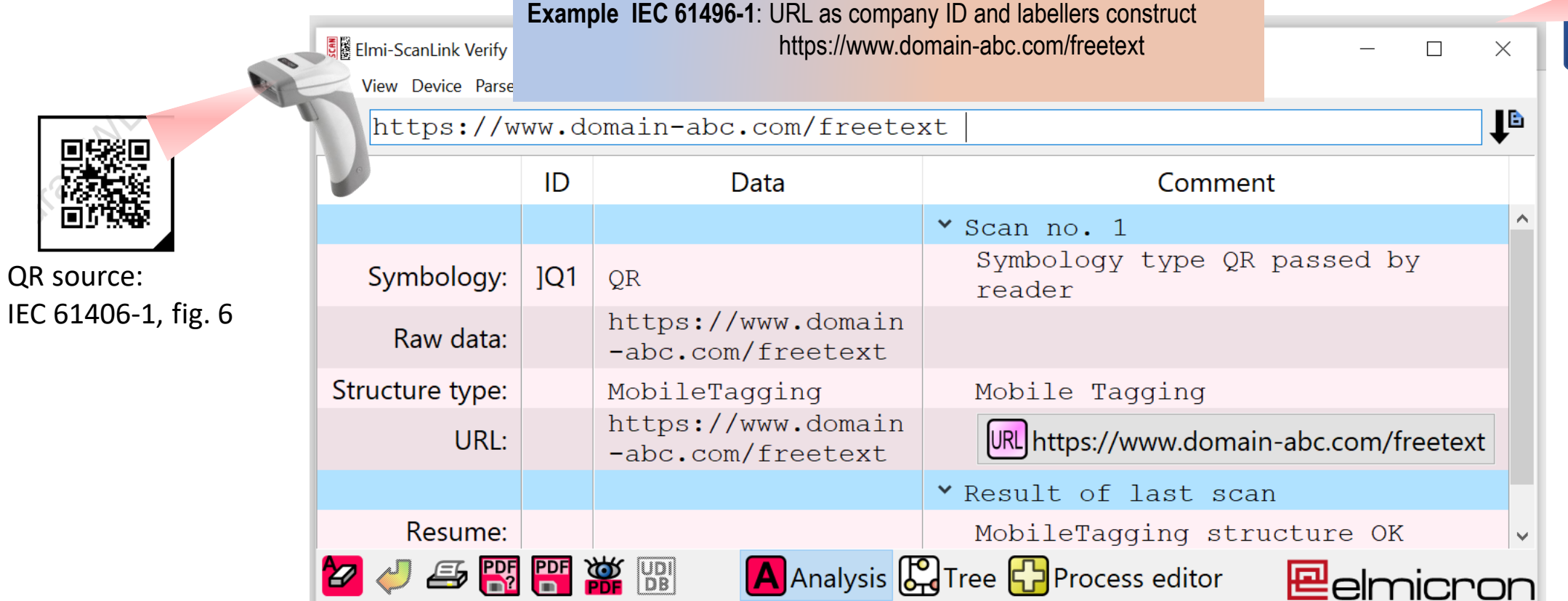

**Example IEC 61496-2**: WEB domain as company ID and ASC DI attributes, example see method 3 (but PN to be applied with ASC DI "1P") **Example see method 3** 

QR source:

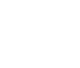

**12**

*item*

回說

回函數

#### **METHOD 6: "Other Identification schemes (for AIDC media)"**

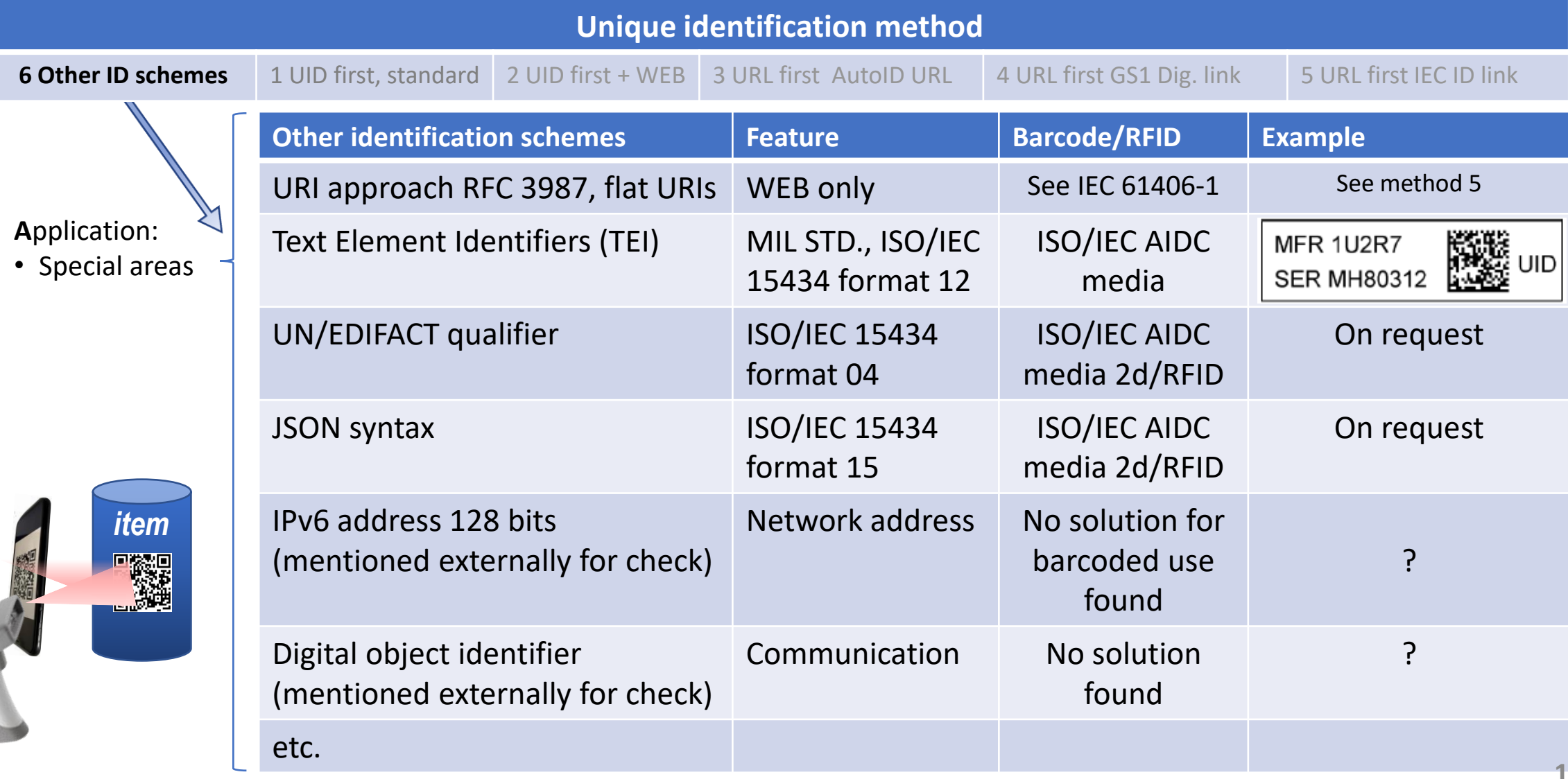

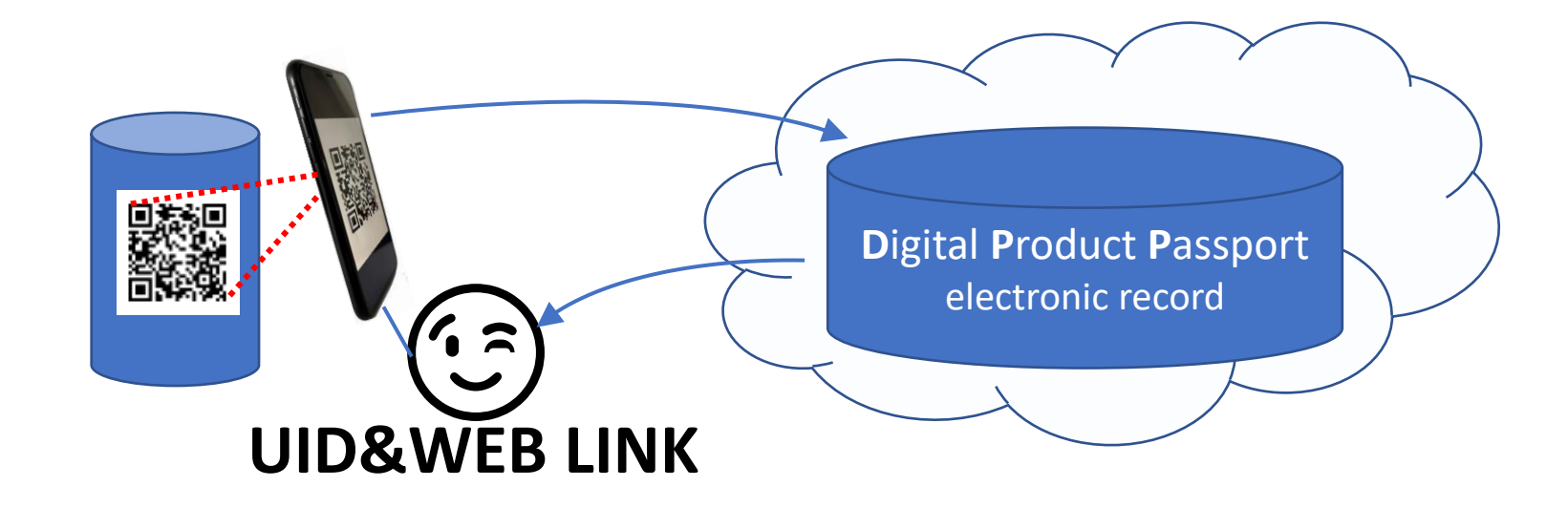

Author: Heinrich Oehlmann Member of Eurodata Council Institute e.V., DIN NA 043-04-31 @Elmicron Dr. Harald Oehlmann GmbH Kösener Str. 85, 06618 Naumburg, Germany phone: +4934457811 20 email: heinrich.oehlmann@elmicron.de